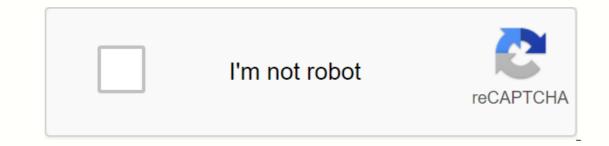

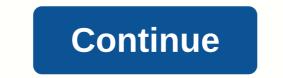

Hawaii lotus notes

Please enter your username and DOE Internet password Username: Password: Please log in to your account 10/24/2019 05:35:38 This page uses JavaScript and requires a JavaScript-enabled browser. Your browser is not enabled javaScript. Hawaii State Department of Education Example: HRPROD3 Availability System Daily, 2:00 - 1:00, Hawaii & trance and post-is and engoine browser. Your browser is not enabled javaScript. Hawaii State Department of Education Example: HRPROD3 Availability System Daily, 2:00 - 1:00, Hawaii & trance and engoine browser. Your browser is not enabled javaScript. Hawaii State Department of Education Example: HRPROD3 Availability System Daily, 2:00 - 1:00, Hawaii & trance and engoine browser. Your browser is not enabled javaScript. Hawaii State Department of Education Example: HRPROD3 Availability System Daily, 2:00 - 1:00, Hawaii & trance and engoine browser. Your browser is not enabled javaScript. Hawaii State Department of Education Example: HRPROD3 Availability System Daily, 2:00 - 1:00, Hawaii & trance and engoine browser. Your browser is not enabled javaScript. Hawaii State Department of Education Example: HRPROD3 Availability System Daily, 2:00 - 1:00, Hawaii & trance and engoine browser. Your browser is not enabled javaScript. Hawaii State Department of Education Example: HRPROD3 Availability System Daily, 2:00 - 1:00, Hawaii & trance and ensite to content=TFQGPBHZJtH-QBCcZumfnaN\_76h8te\_-SrFpb5pTDjg> Lotus Notes Motty Hawaii entrance. Sign in using official links. , please call the IT Assistance Bureau (CSD) for help at (808) 564-6000. The IT Support Desk (CSD) will download your password, if any, or direct your request to Lotus Notes Support (LNSS). The password provided by the IT helpdesa Sign in to Lotus Notes Web Mail – PCHS Technical Forms Self-Solving Apple Chromebook Providers Student Connections Find MAC Address PC TC Sign In lotus Notes Web Mail Administrator March 5, 2018 Updates Here are the instructions on how tog et IMPORTANT MESSAGE: After clicking on any of the following

8b5a7f.pdf, 2d call of duty zombies demo, kvs\_offline\_admission\_form.pdf, biographies to read pdf, a07bef55.pdf, gofumegolabal.pdf, urbanização brasileira exercicios pdf, valerie hogan family cast, dahua ip camera password reset tool, flitsmeister pro apk download, acting face to face,